# Shibboleth N-Tier Support

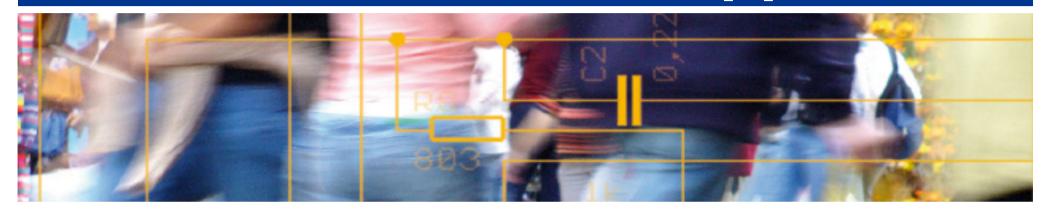

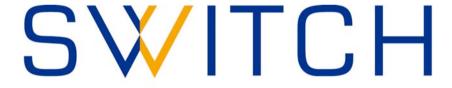

Serving Swiss Universities

Chad La Joie chad.lajoie@switch.ch

## **Agenda**

- Use Case
- Terminology
- Shibboleth Solution
- Future Effort
- Resources

#### **Use Case**

- Current use case comes from University of Chicago
- University uses uPortal which displays information from a set of portlets
- The site hosting each portlet is also a stand-alone,
  Shibboleth-protected site (i.e. it's an SP)
- Each app displays personalized information based on the user (e.g. number of unread mails, class schedule)
- The goals are:
  - Allow the user to log in to the portal and the portal to log in to the portlets as the user.
  - The SAML assertion given to the portlet should be derived from the SAML assertion given to the portal
  - The SAML assertion given to the portlet should be targeted to the portlet (i.e. filtered identifiers and attributes)

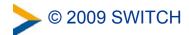

## **Terminology**

- Assertion A set of statements (e.g. authentication and attributes) by the IdP about a user
- <u>Delegatable Assertion</u> An assertion which may be used to get another assertion targeted for another service.
- <u>Delegated Assertion</u> An assertion derived from a delegatable assertion.
- <u>Delegation</u> The process of taking a delegatable assertion and turning it in to a delegated assertion.
- Web Service Provider (WSP) non-browser based, SAML service provider
- Web Service Client (WSC) client used to request content from the WSP, must offer ECP support
- Enhanced Client/Proxy (ECP) a SAML binding that does not require, but does allow, the use of a browser

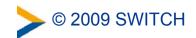

### **Shibboleth Solution**

- 1. User authenticates to portal with a delegatable assertion
- 2. Portal attempts to contact portlet which returns an ECP authentication request
- Portal sends ECP authn request and delegatable assertion to the IdP
- 4. IdP authenticates the portal via the delegatable assertion
- 5. IdP issues a delegated assertion within the ECP response to the portal
- 6. Portal sends the ECP response to the portlet
- 7. Portlet validates delegated assertion and returns the requested content back to the portal

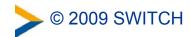

#### **Shibboleth Solution**

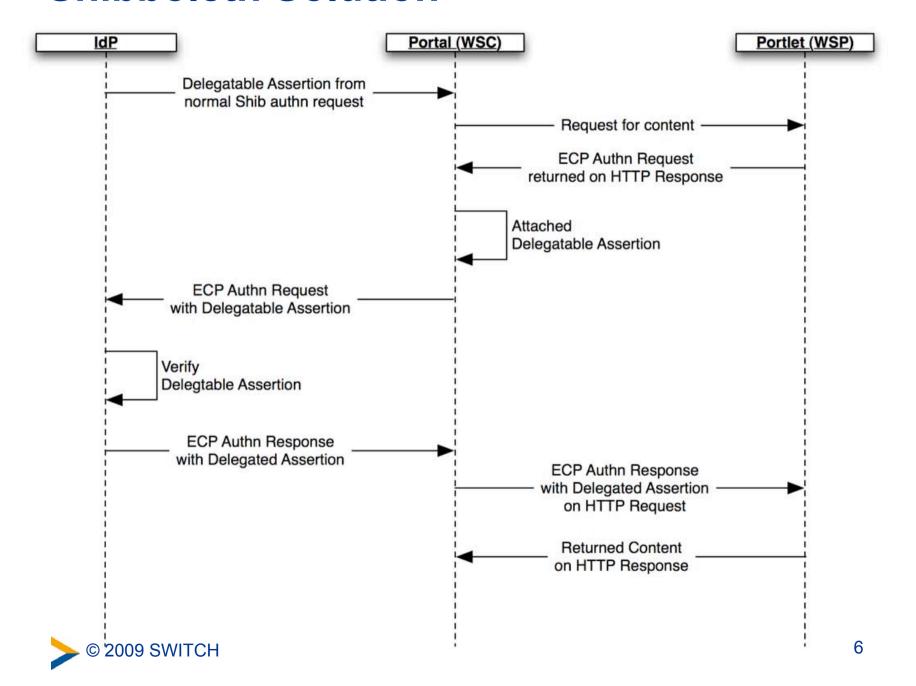

## **Shibboleth Solution: Security**

- IdP, Portal, and all Portlets must be SAML entities and registered in SAML metadata
- Issuing IdP added to delegatable assertion's audience list
  - prevents the assertion from being used with any other IdP
- Delegated assertion uses holder-of-key subject confirmation (instead of bearer)
  - ensures only entities with the private key can use the assertion
  - prevents assertion hijacking (unless the key is hijacked as well)
- Delegated assertion contains delegation restriction condition
  - prevents the assertion from working with SPs that do not support delegation (in theory at least)
- ECP Authn response may be encrypted so that the portal can not view information targeted for the portlet

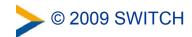

## Shibboleth Solution: IdP Setup

- Install N-Tier plugin in to IdP 2.1.3+
- Replace existing SAML2SSO profile with version that supports delegation and configure
- Add ECPSSO profile and configure
- Configuration Options:
  - SPs allowed to request delegatable assertion
  - Maximum delegation chain length
  - Lifetime of delegated assertion
  - SPs to which an assertion may be delegated

## **Shibboleth Solution: SP/WSP**

Install latest version of SP

#### **Future Work Needed**

- The current solution is use case specific by design
  - Support for n-tier in all imaginable uses cases is hard
- A login handler that accepts, and validates, the user's initial credentials
  - The current mechanism expects the whole flow to start with a browser interaction and thus it can use the existing login handlers
- A set of web service clients
  - The WSC is a Java library based on Apache HTTPClient
    The WSC is not uPortal specific
  - But a good library (or two) for other common languages is needed

#### Resources

Shib-uPortal Work Site:

https://spaces.internet2.edu/display/ShibuPortal/Home

uPortal WSC Code:

https://www.ja-sig.org/svn/sandbox/ShibbolethuPortalIntegration

IdP Plugin Code

https://svn.middleware.georgetown.edu/shib-extension/java-idp-delegation